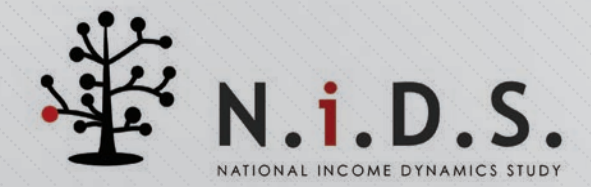

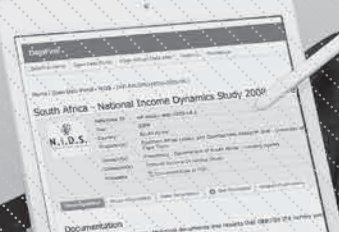

**HOW TO ACCESS** 

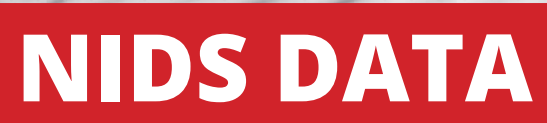

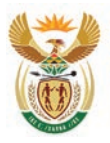

planning, monitoring & evaluation

Department: Planning, Monitoring and Evaluation<br>REPUBLIC OF SOUTH AFRICA

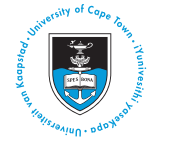

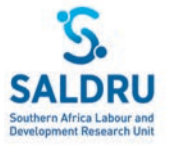

## **WHAT NIDS IS**

NIDS is a panel (longitudinal) study which began in 2008 with a **nationally representative sample of approx. 28 000 individuals** in 7 300 households throughout South Africa.

The survey continues to be repeated every 2 to 3 years with these **same individuals and those who they live with at the time.**

> Each round of data collection is referred to as a "wave".

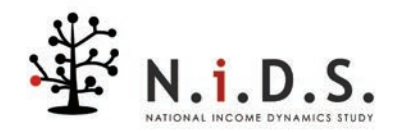

## **TYPES OF NIDS DATA AVAILABLE**

#### **NIDS PRODUCES PUBLIC RELEASE DATA AND SECURE DATA:**

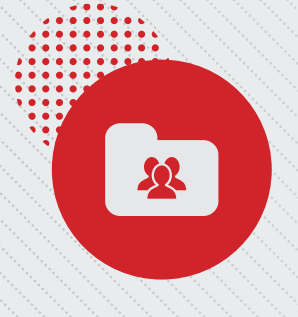

**The public release data** is freely available from DataFirst via its Data Portal and is available for download in Stata, SPSS and SAS formats.

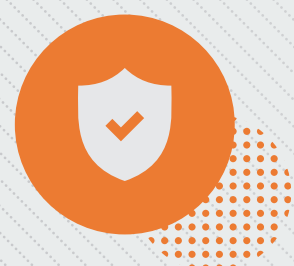

**The secure data** contains confidential variables that are not released with the public release data. The secure data is only accessible at DataFirst's Secure Research Data Centre once application has been approved. Secure data is produced in Stata format, but if potential users prefer a different format they can indicate this in their application. The purpose of the secure data is to allow users the opportunity to compare the NIDS data with administrative or other external data sources in an environment where the confidentiality of respondents' information can be maintained.

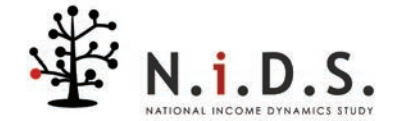

The dataset from each wave of NIDS is made up of several data files:

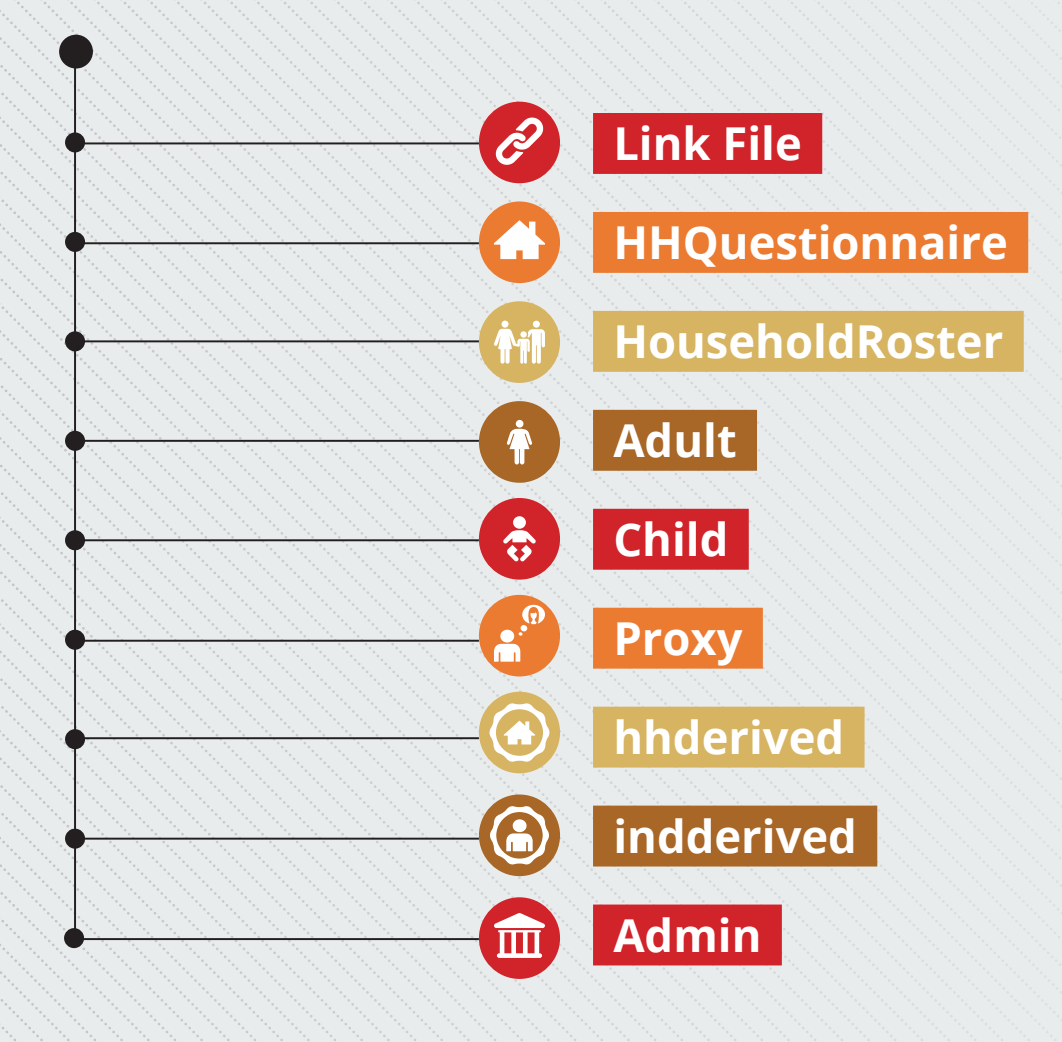

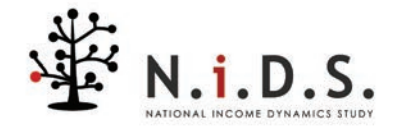

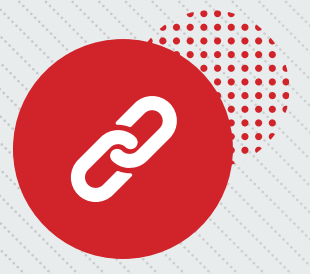

## **Link File**

Includes one record per individual. Lists the individual identifiers and the household identifier for each wave in which that person is resident, together with certain other pertinent individual and household information for each wave.

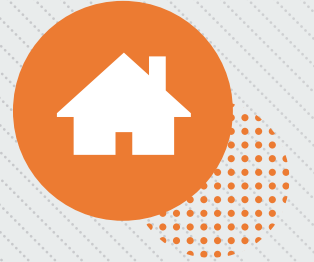

#### **HHQuestionnaire**

Includes one record per household with data from the household questionnaire, excluding the household roster.

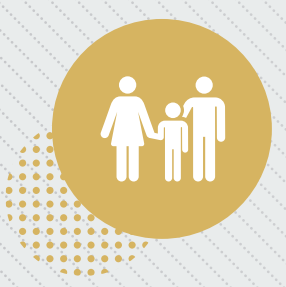

#### **HouseholdRoster**

Includes one record per person for every household of which they are a household member. A person can be a member of more than one household, but can only be a resident of one household.

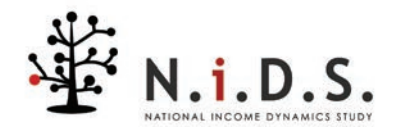

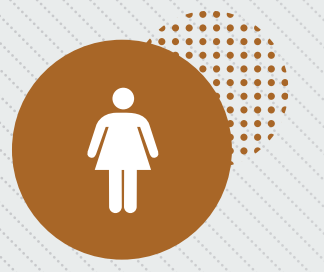

## **Adult**

Includes one record per entry from the Adult questionnaire. A person is defined as an adult if they were 15 years or older on the day of the interview.

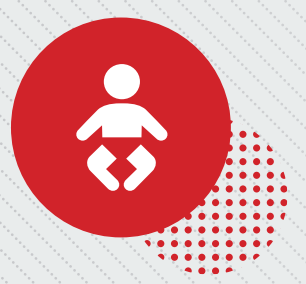

## **Child**

Includes one record per entry from the Child questionnaire. A person is defined as a child if they were 0 – 14 years old on the day of the interview.

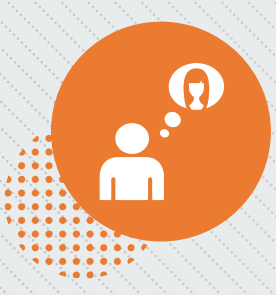

#### **Proxy**

Includes one record per entry from the Proxy questionnaire. Proxy questionnaires were completed where possible for adults that were unavailable or unable to answer their own Adult questionnaire and for individuals that were out-of-scope at the time of the interview.

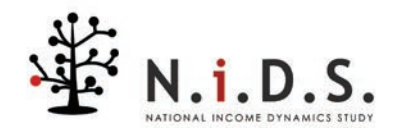

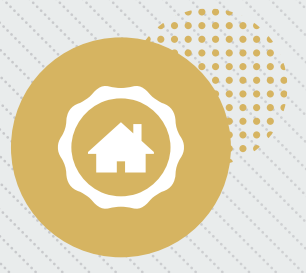

#### **hhderived**

Includes one record per household. Household level derived variables that were not asked directly of the respondent, but which were calculated or imputed from other information.

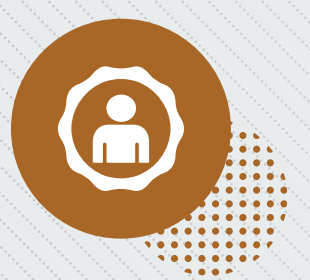

### **indderived**

Includes one record per resident, non-deceased person. Individual level derived variables that were not asked directly of the respondent, but which were calculated or imputed from other information.

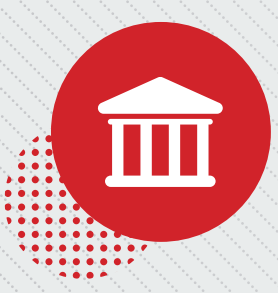

## **Admin**

Includes one record per entry from the Admin data. Only residents will have an entry in this file. A data file produced by NIDS whereby the data collected in field is matched to external administrative data such as the Master schools list published by the Department of Basic Education and the South African Police Services (SAPS) police station data.

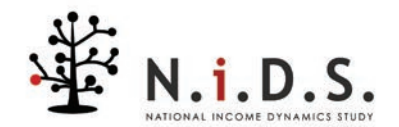

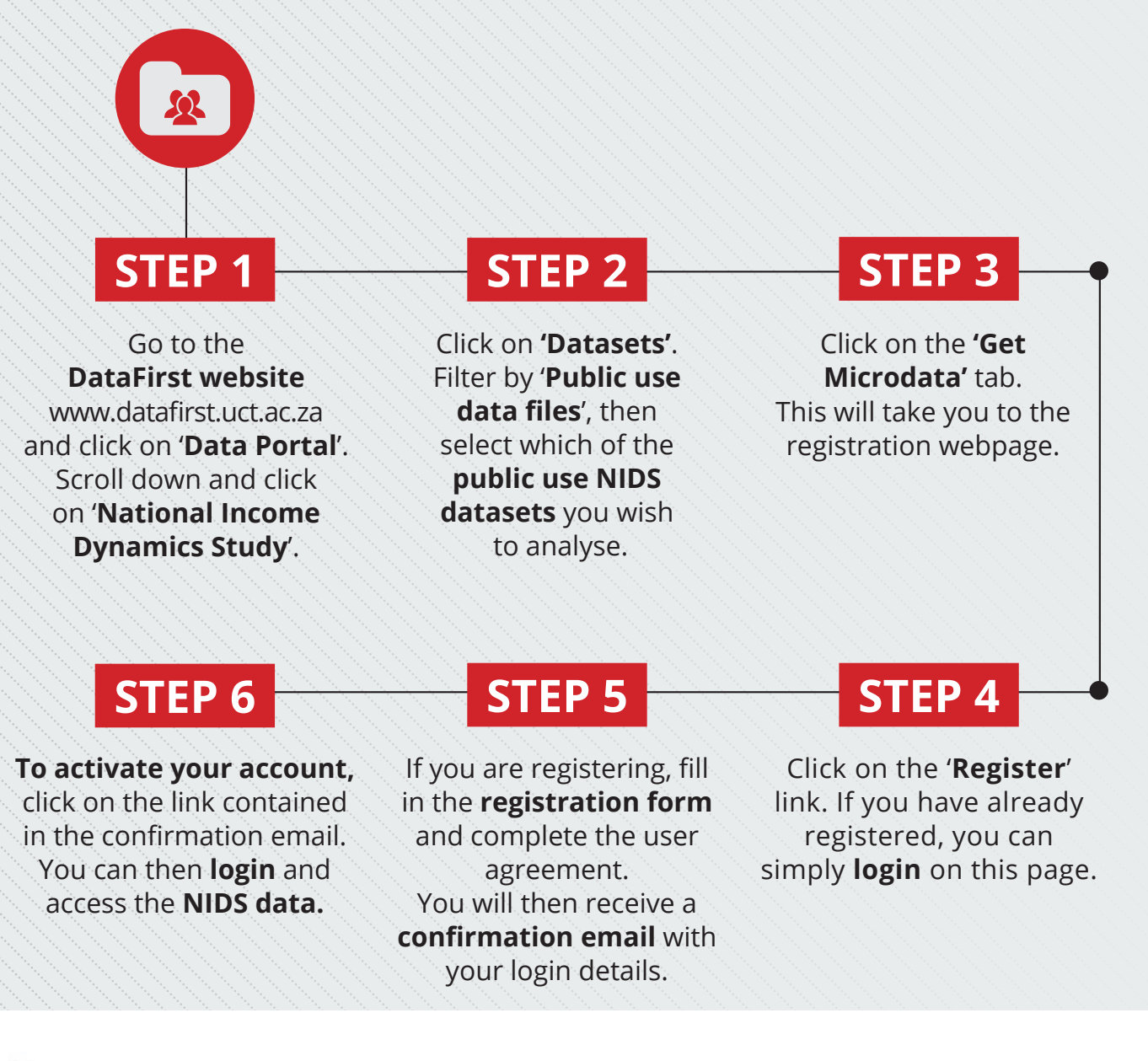

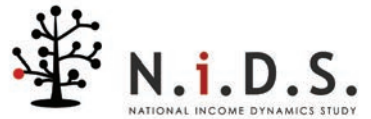

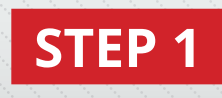

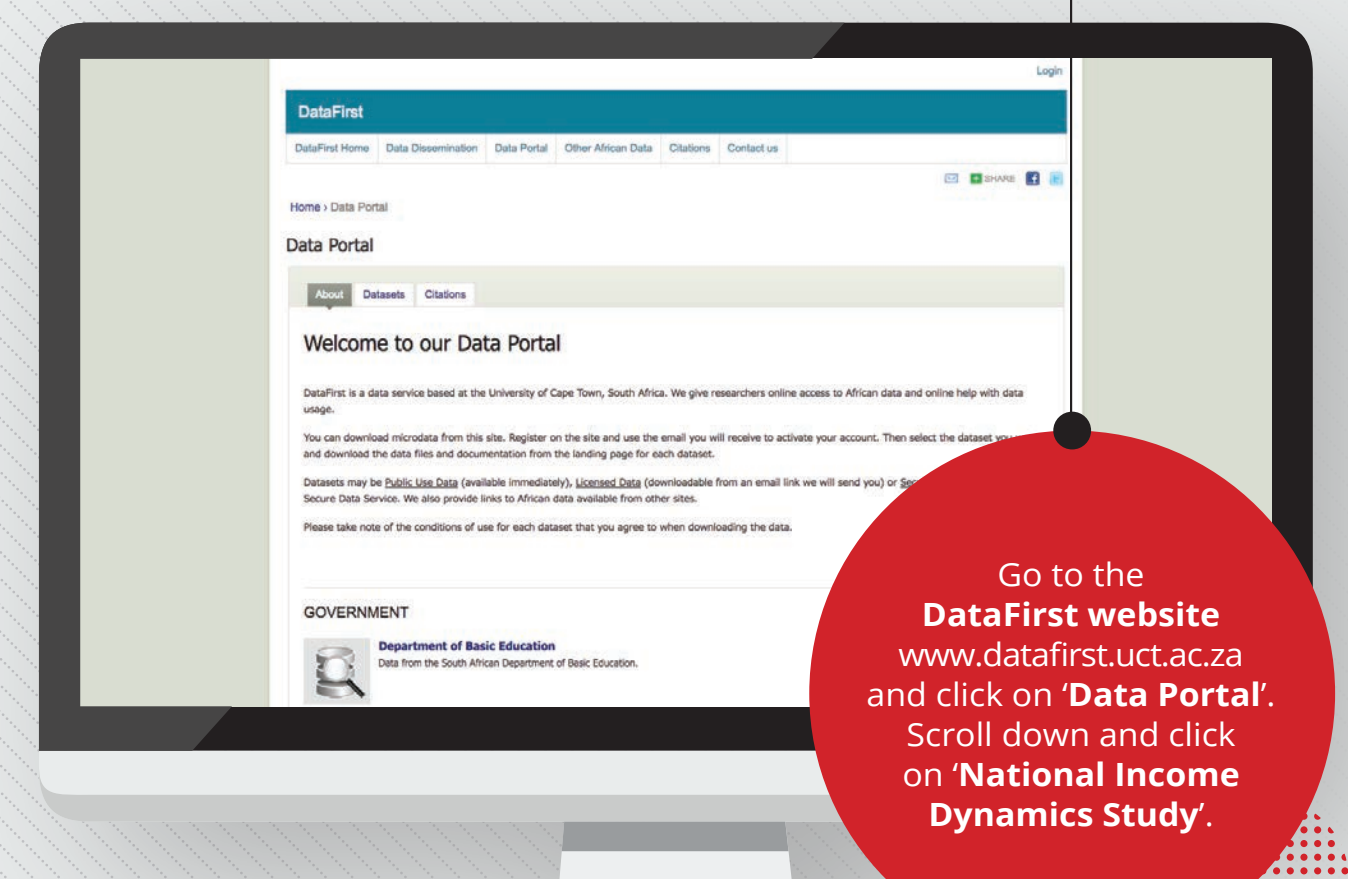

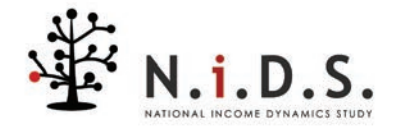

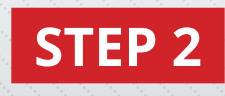

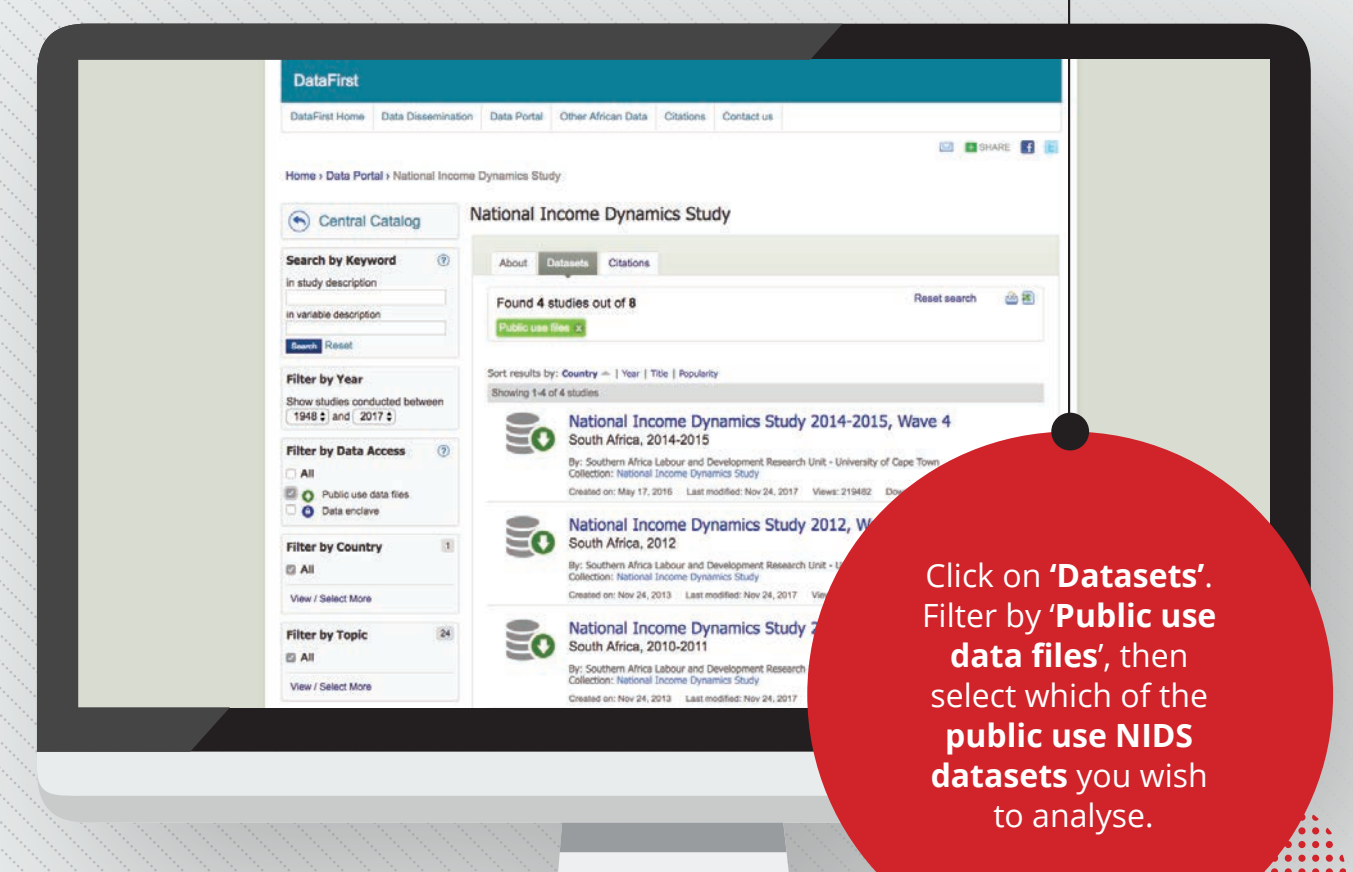

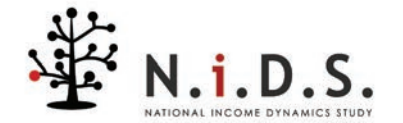

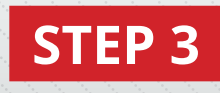

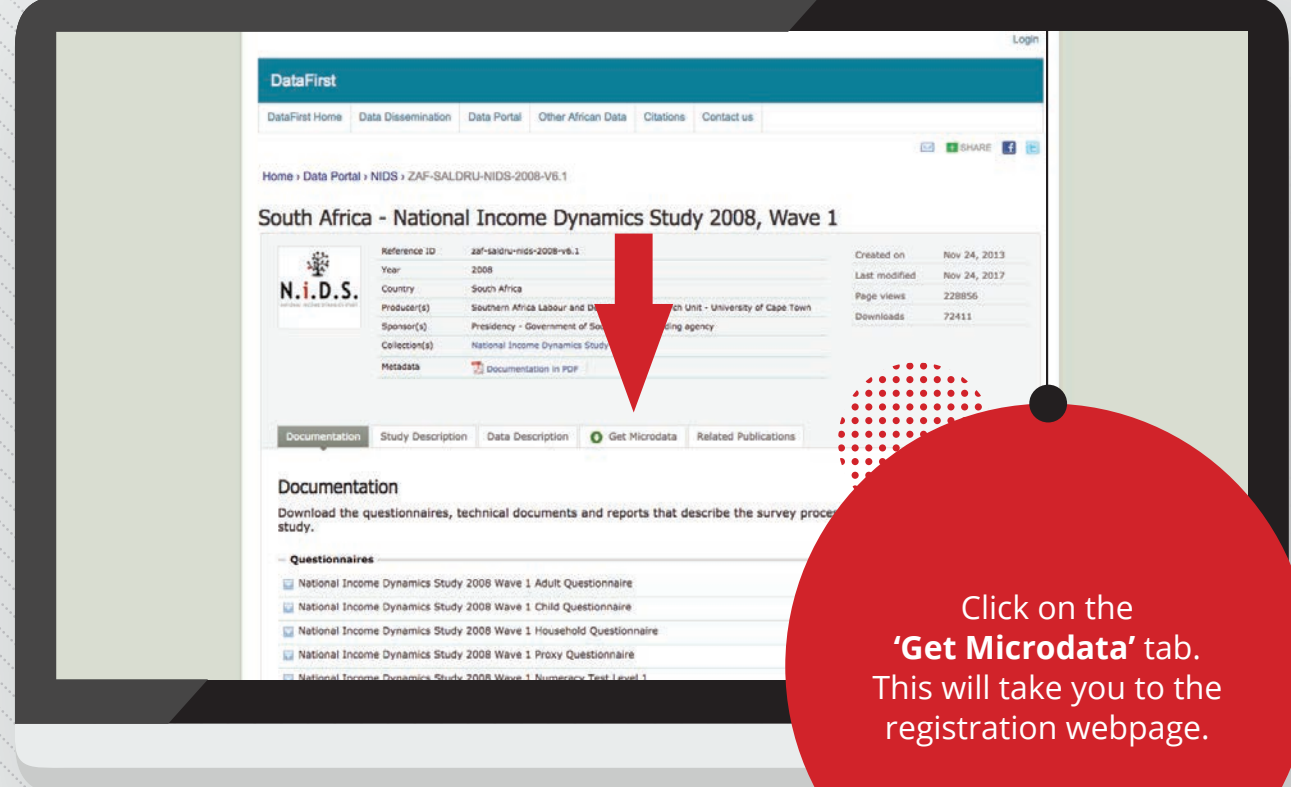

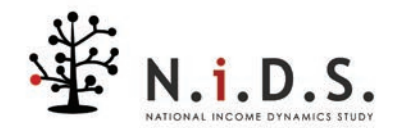

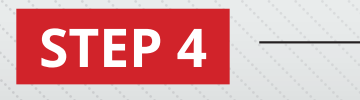

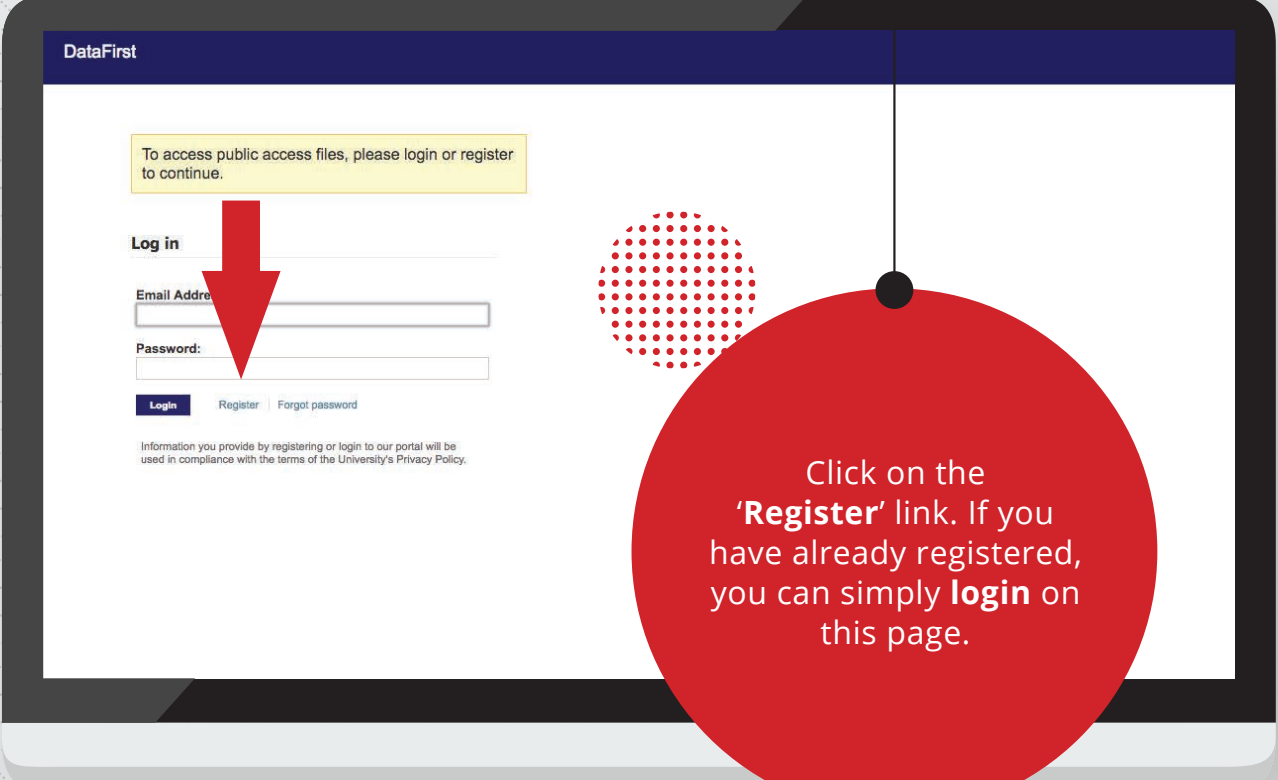

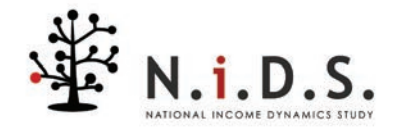

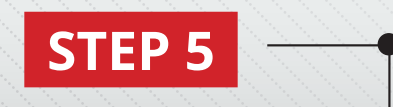

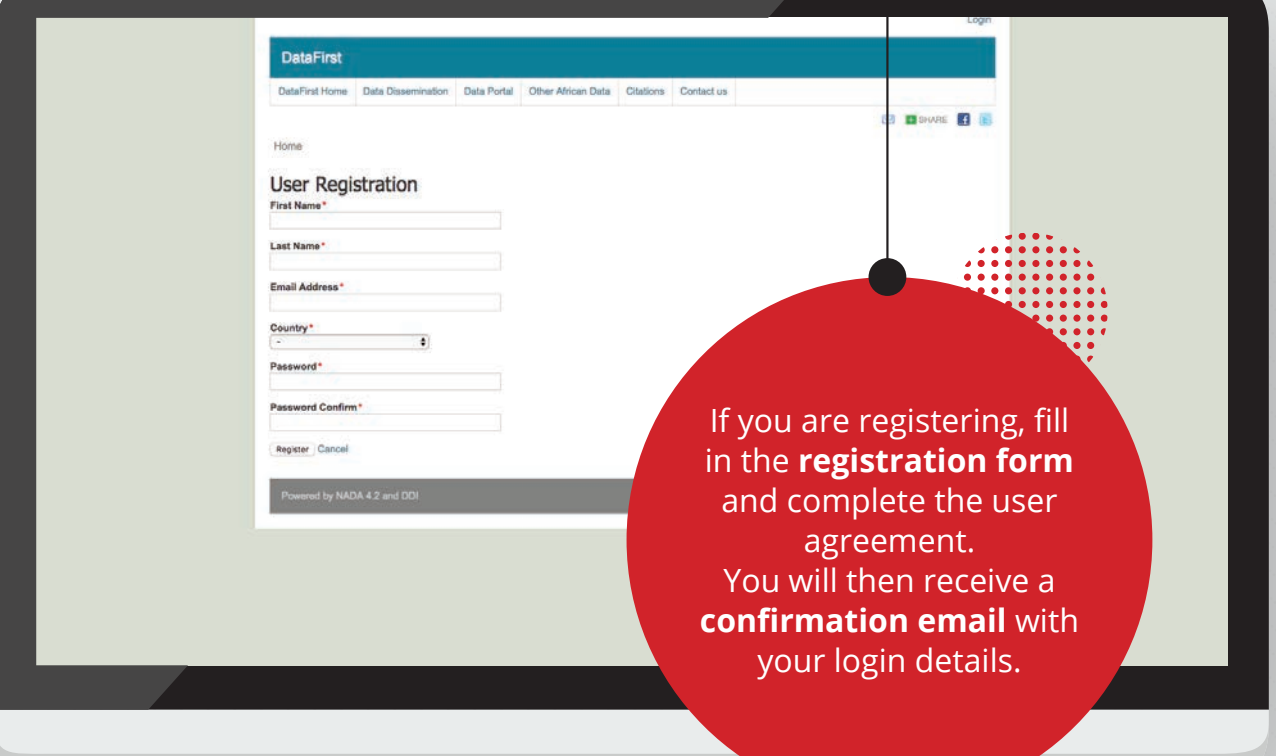

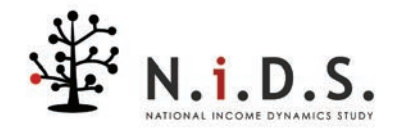

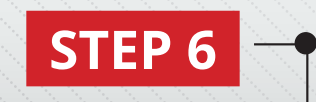

From noreply <info@data1st.org> **Subject DataFirst - Account activation** 

To.

Thank you for registering with the DataFirst website. To complete your registration and activate your user account, please visit the following URL:

https://www.datafirst.uct.ac.za/dataportal/index.php/auth/activate/

You account details are:

Username:

Password: I

DataFirst - https://www.datafirst.uct.ac.za/dataportal/index.php

DO NOT REPLY TO THIS EMAIL

**To activate your account,**  click on the link contained in the confirmation email. You can then **login** and access the **NIDS data.**

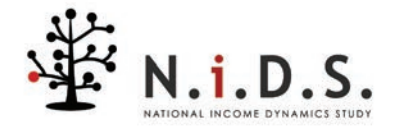

### **HOW TO APPLY FOR ACCESS TO NIDS SECURE DATA**

Users wishing to access the **NIDS secure datasets** are requested to complete a **NIDS Accredited Researcher Application**. Once completed, the form must be emailed to support@data1st.org. If you are a **student** your application has to be **counter-signed** by your **supervisor.**

## **STEP 1 STEP 2**

The application will be reviewed by the **NIDS management committee within two weeks of submission** and you will receive feedback on the success of your application.

All output will be screened by **DataFirst** to ensure that confidentiality is not breached either directly or indirectly. Once the screening has been completed your **output will be emailed** to you.

## **STEP 5 STEP 4** STEP 4 STEP 3

Access to the secure data is only available at **DataFirst's Secure Research Data Centre** in the **School of Economics Building, Middle Campus, University of Cape Town, Cape Town, South Africa.** Secure data may not leave the premises.

**If you are successful** you will also be required to **sign a NIDS Secure End-user Agreement.**  Both documents can be downloaded from the **DataFirst website.**

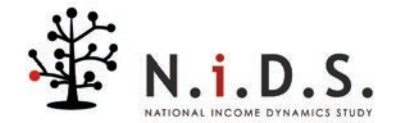

## **FAQS FOR ACCESSING THE NIDS SECURE DATA**

#### **Q: ARE THERE DIFFERENT FORMATS OF SECURE DATA THAT CAN BE REQUESTED?**

**A:** This data is available in Stata format. However, if users prefer the data in a different format, they can request this on their NIDS Accredited Researcher Application.

#### **Q: MAY THE SECURE DATA BE USED FOR MORE THAN ONE RESEARCH PROJECT?**

**A:** Yes, provided that the users have explicitly stated this request in their application and have been granted permission.

#### **Q: IS THERE AN ADMINISTRATION FEE ASSOCIATED WITH MY SECURE DATA APPLICATION?**

**A:** No, there is no application fee and no cost to using the NIDS secure data.

#### **Q: ARE THERE ANY OTHER REQUIREMENTS NOW THAT I HAVE ACCESS TO THE SECURE DATA AND MY CONTRACT IS NOW ACTIVE?**

**A:** Users must sign the confidentiality agreement. Any outputs made available must meet the guarantee contained in the confidentiality agreement, namely that no statistics produced should identify an individual in the data.

#### **Q: CAN I KEEP ALL THE DATA FILES THAT WERE CREATED WITH THE SECURE DATA FILES?**

A: Data files may not leave the Secure Research Data Centre. Users are only allowed to take results; this includes tables, outputs from regression analyses, and graphs.

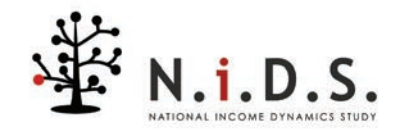

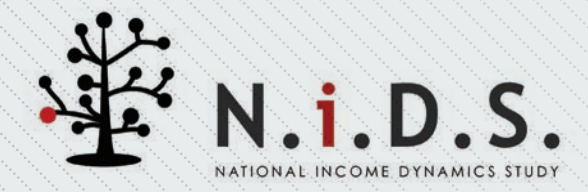

# **FOR MORE INFORMATION, PLEASE VISIT:**  www.nids.uct.ac.za **OR** www.datafirst.uct.ac.za

#### For support with NIDS data specifically, please contact: **support@data1st.org**

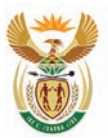

planning, monitoring & evaluation Department:

Planning, Monitoring and Evaluation<br>REPUBLIC OF SOUTH AFRICA

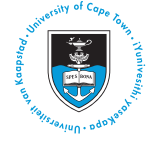

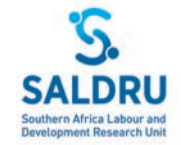